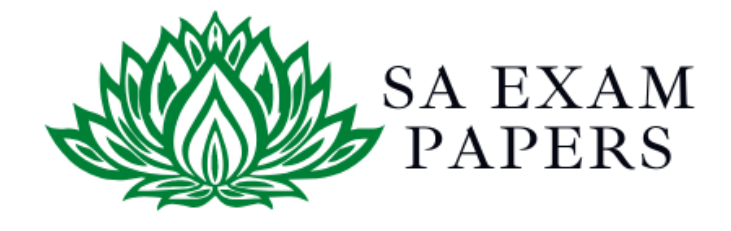

# SA EXAM PAPERS

 $\mathcal{L}_\text{max}$  , and the contract of the contract of the contract of the contract of the contract of the contract of the contract of the contract of the contract of the contract of the contract of the contract of the contr

# YOUR LEADING PAST YEAR EXAM PAPER PORTAL

Visit SA Exam Papers

www.saexampapers.co.za

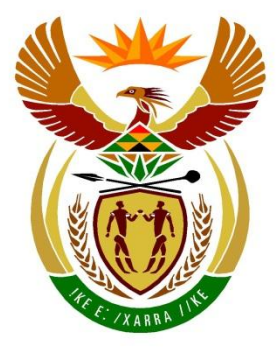

# basic education

Department: **Basic Education REPUBLIC OF SOUTH AFRICA** 

## **SENIOR CERTIFICATE EXAMINATIONS/ NATIONAL SENIOR CERTIFICATE EXAMINATIONS**

## **COMPUTER APPLICATIONS TECHNOLOGY P2**

**2021**

**MARKS: 150**

**TIME: 3 hours**

**This question paper consists of 17 pages.**

*Copyright reserved Please turn over*

#### **INSTRUCTIONS AND INFORMATION**

1. This question paper consists of:

> SECTION A (25) SECTION B (75) SECTION C (50)

- 2. Answer ALL the questions.
- 3. Number the answers correctly according to the numbering system used in this question paper.
- 4. Start EACH question on a NEW page.
- 5. Do NOT write in the right-hand margin of the ANSWER BOOK.
- 6. Leave a line after EACH subquestion.
- 7. Generally, one mark is allocated per fact; therefore, a 2-mark question would require TWO facts, etc.
- 8. Read the questions carefully. DO NOT give more than the question requires as this will NOT be marked.
- 9. All answers MUST be related to Computer Applications Technology.
- 10. Answers such as 'cheaper', 'slower'/'faster' and 'easier' will ONLY be accepted if it is used together with a reason or an explanation.
- 11. Do NOT use brand names in your answers, unless specifically required.
- 12. Write neatly and legibly.

#### **SECTION A**

#### **QUESTION 1: MULTIPLE-CHOICE QUESTIONS**

Various options are given as possible answers to the following questions. Choose the answer and write only the letter (A–D) next to the question numbers (1.1 to 1.10) in the ANSWER BOOK, e.g. 1.11 D.

- 1.1 A file ... specifies the unique location of a file or folder in a file system.
	- A name
	- B path
	- $\mathsf{C}$ attribute
	- $\mathsf{D}$ extension (1)

- 1.2 Which ONE of the following properties does NOT refer to the metadata of a word processing document?
	- A Author
	- B Size
	- $\overline{C}$ Format
	- $\mathsf{D}$ Created (1)
- 1.3 … is an acronym for the term used to describe human errors and its influence on computer output.
	- A FOSS
	- B SOHO
	- C DIMM
	- D GIGO (1)
- 1.4 On older computers the … will slow down the transfer of data when compared to newer computers.
	- A file size
	- B lag/delay
	- C hardware
	- $\mathsf{D}$ images (1)
- 1.5 The … will determine the type of language and graphics used in a presentation program.
	- A layout
	- B conclusion
	- C audience
	- D animation (1)

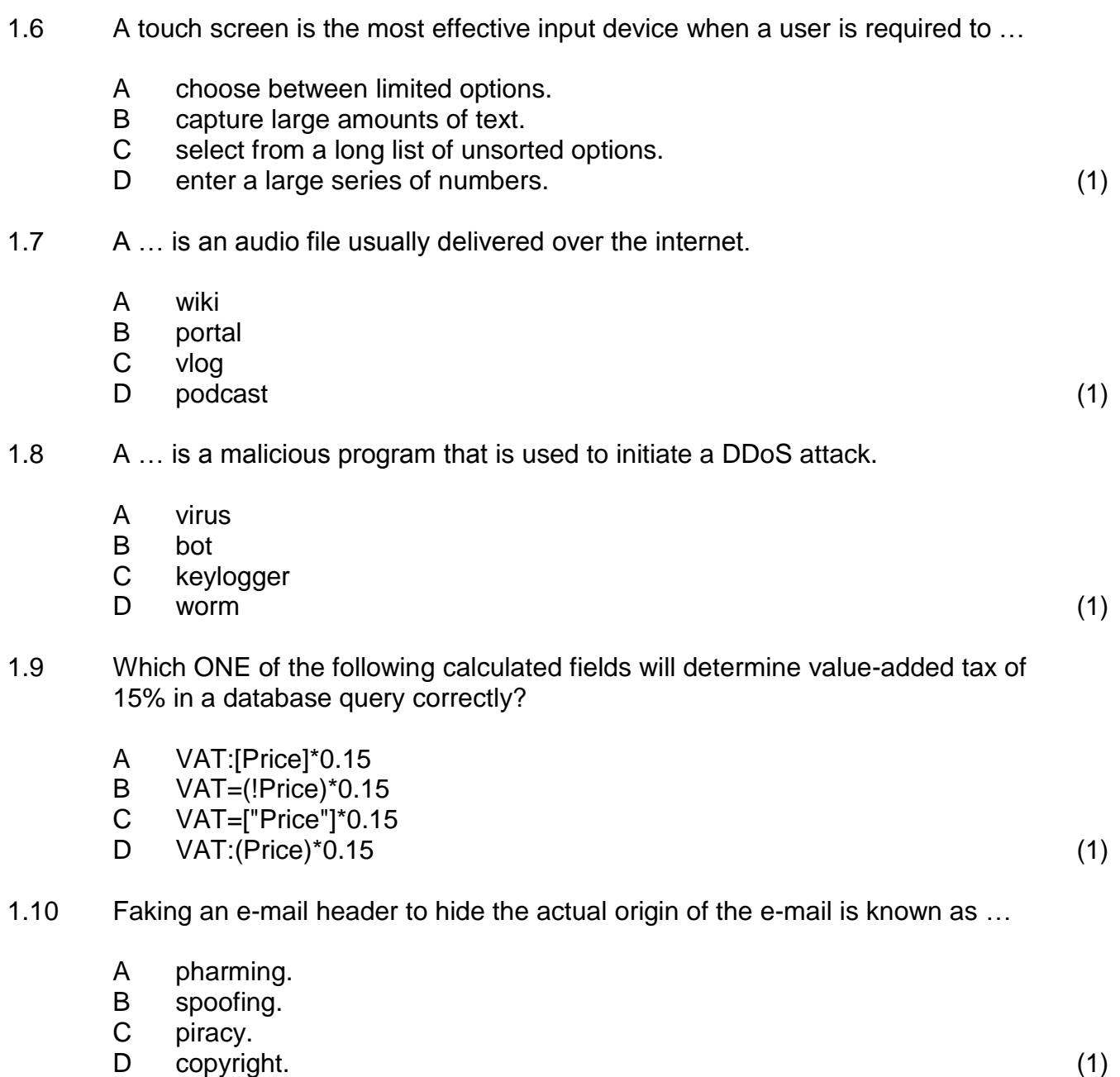

#### **QUESTION 2: MATCHING ITEMS**

Choose a term/concept from COLUMN B that matches a description in COLUMN A. Write only the letter (A–T) next to the question numbers (2.1 to 2.10) in the ANSWER BOOK, e.g. 2.11 U.

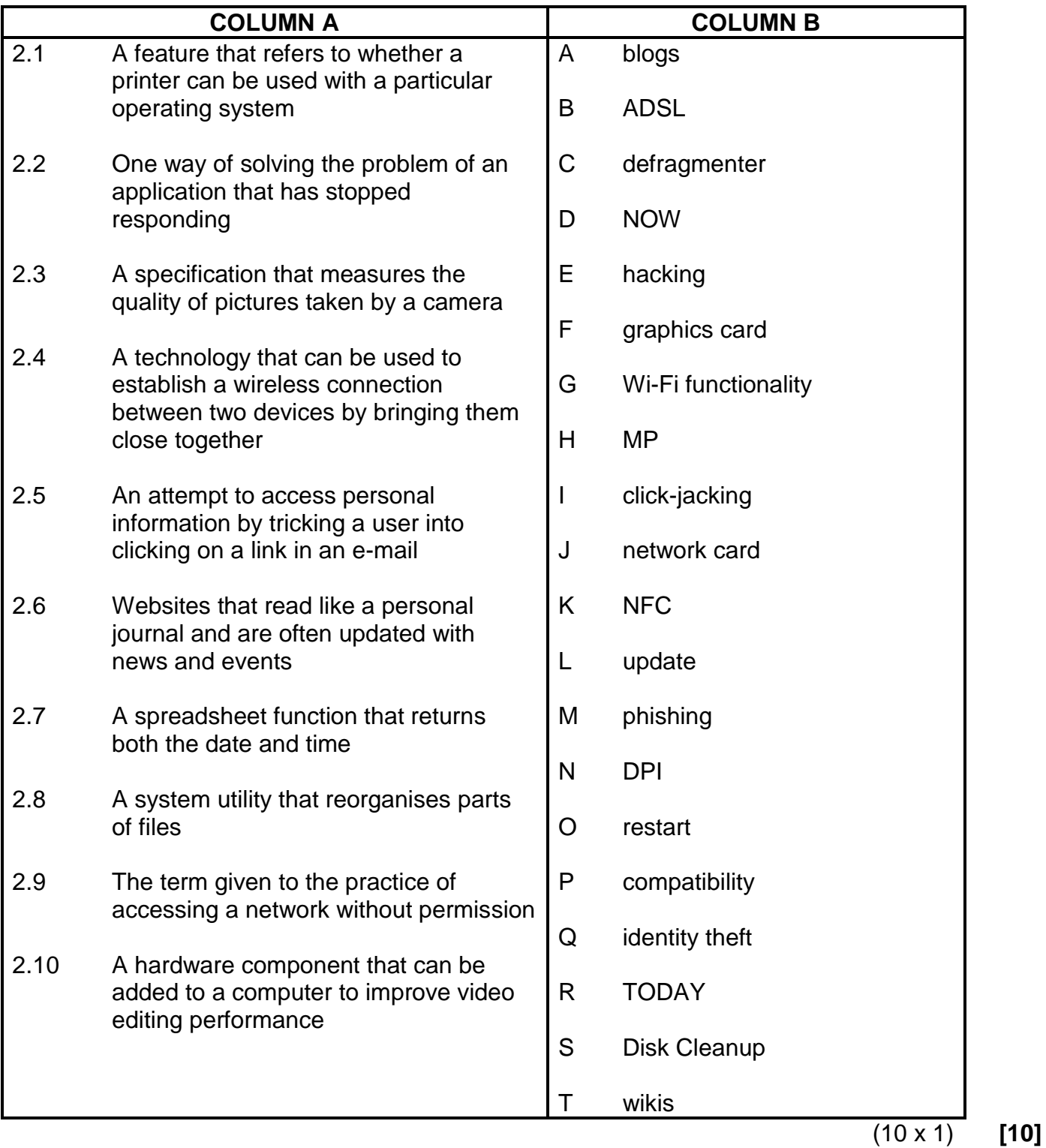

#### **QUESTION 3: TRUE/FALSE ITEMS**

Indicate whether the following statements are TRUE or FALSE. Choose the answer and write 'true' or 'false' next to the question numbers (3.1 to 3.5) in the ANSWER BOOK. Correct the statement if it is FALSE. Change the underlined word(s) to make the statement TRUE. (Do NOT simply use the word 'NOT' to change the statement.)

NO mark will be awarded if only FALSE is written.

EXAMPLES:

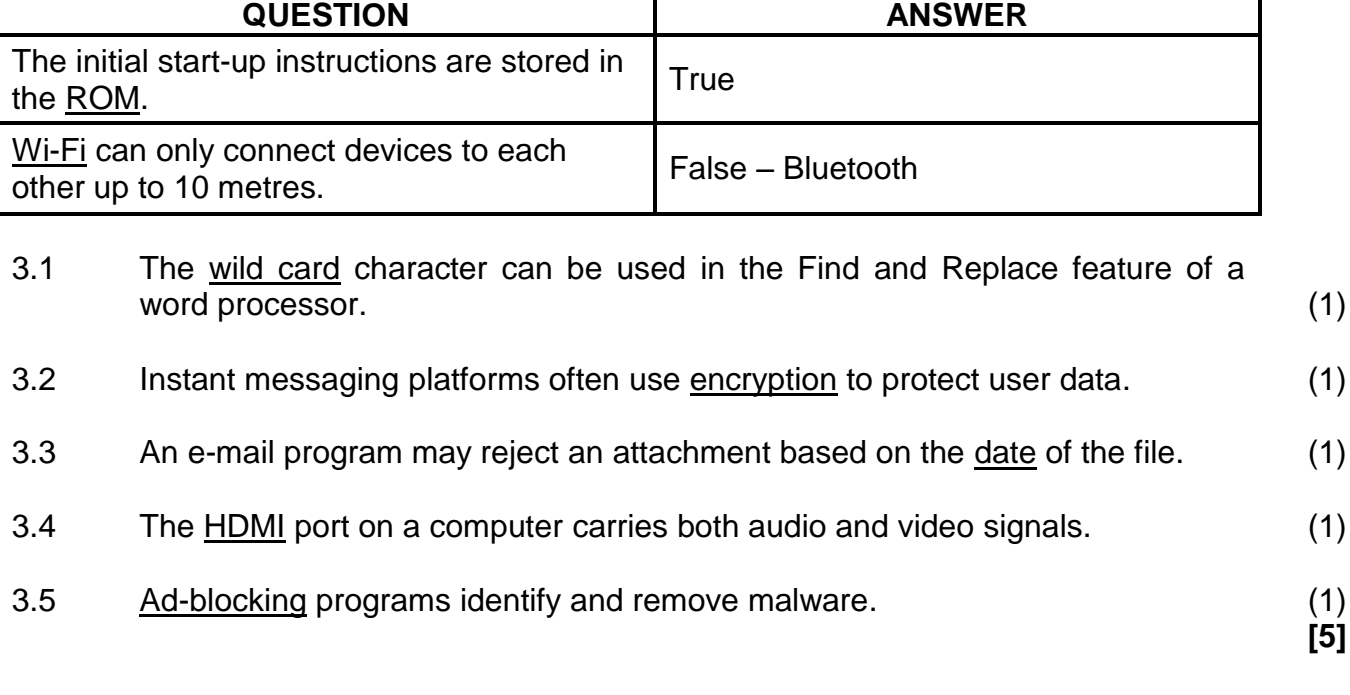

**TOTAL SECTION A: 25**

#### **SECTION B**

#### **QUESTION 4: SYSTEMS TECHNOLOGIES**

4.1 A SOHO computer user must choose computer hardware and software for his auditing business.

Study the table below to help him make the correct buying decisions.

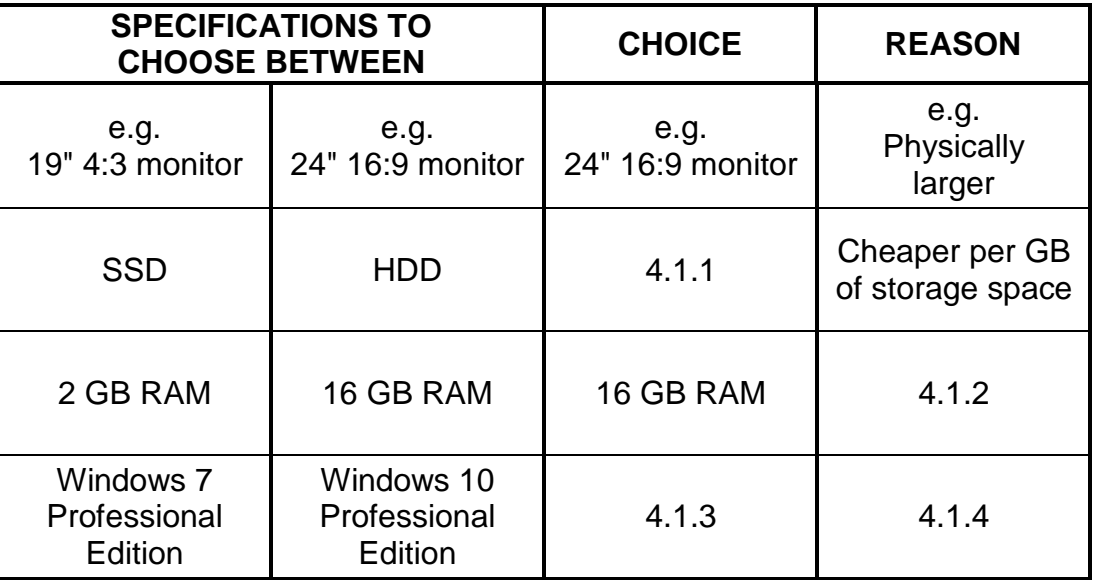

Complete the table above by writing down only the answers next to the question numbers  $(4.1.1 \text{ to } 4.1.4)$  in your ANSWER BOOK.  $(4 \times 1)$  (4)

- 4.2 Why would an entry-level CPU be a good choice for a computer in a SOHO office? (2)
- 4.3 Which software or hardware device could be added to a computer network to prevent unauthorised access to the network? (1)
- 4.4 A hard disk analysis shows that the drive is almost full.
	- 4.4.1 Explain TWO problems that may occur when the hard disk drive is full. full. (2)
	- 4.4.2 Name ONE system utility program that can remove unwanted files. (1)
	- 4.4.3 How can one free up some space on the hard drive, other than removing files? (1)
- 4.5 Give TWO ways in which to solve the problem of a computer that switches on but does not load the operating system at all. (2)
- 4.6 Explain ONE disadvantage of convergence. (1)

- 4.7 Why would you recommend using note-taking software? Give TWO reasons. (2)
- 4.8 Give TWO functions of a web browser, other than the ability to view web pages. (2)
- 4.9 Software should be updated regularly.
	- 4.9.1 Discuss TWO challenges that a user may experience when updating software. (2)
	- 4.9.2 Give ONE way to ensure that the computer does not update while it is being used. (1)
- 4.10 A user tries to save a word processing document on the Desktop by performing the action as shown in the screenshot below.

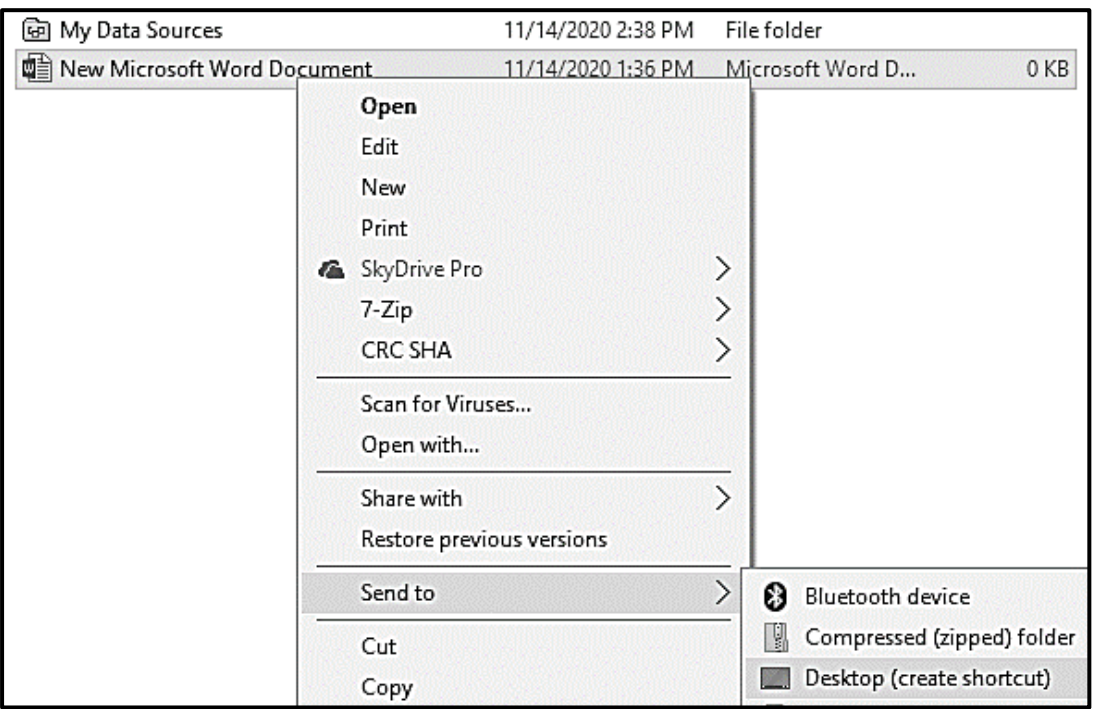

Give the reason why the user is NOT successful AND give a solution to this problem. (2)

**[25]**

4.11 You find that your voice recognition software does not always correctly understand what you are saying.

Give TWO possible solutions to this problem. (2)

#### **QUESTION 5: INTERNET AND NETWORK TECHNOLOGIES**

- 5.1 State TWO advantages of grid computing. (2)
- 5.2 Consider the diagram of a network below and answer the questions that follow.

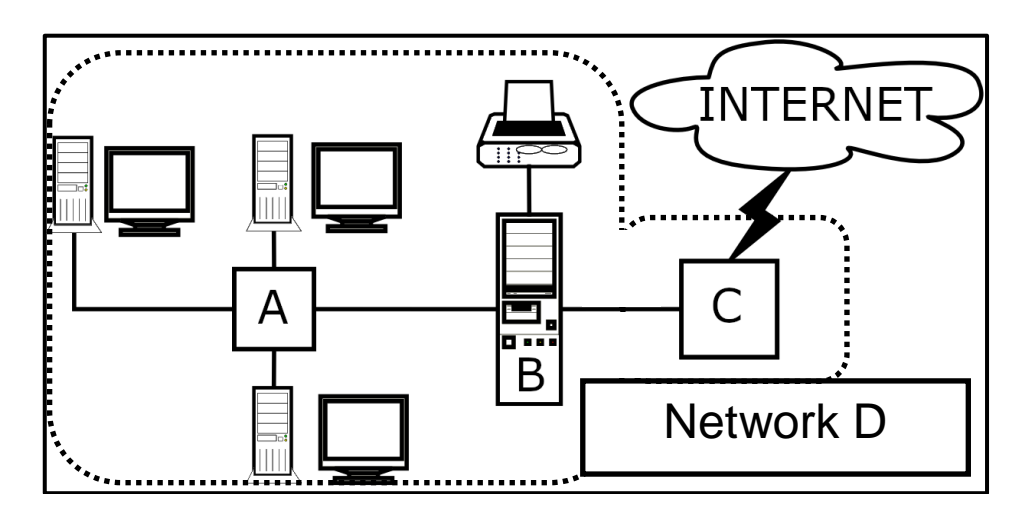

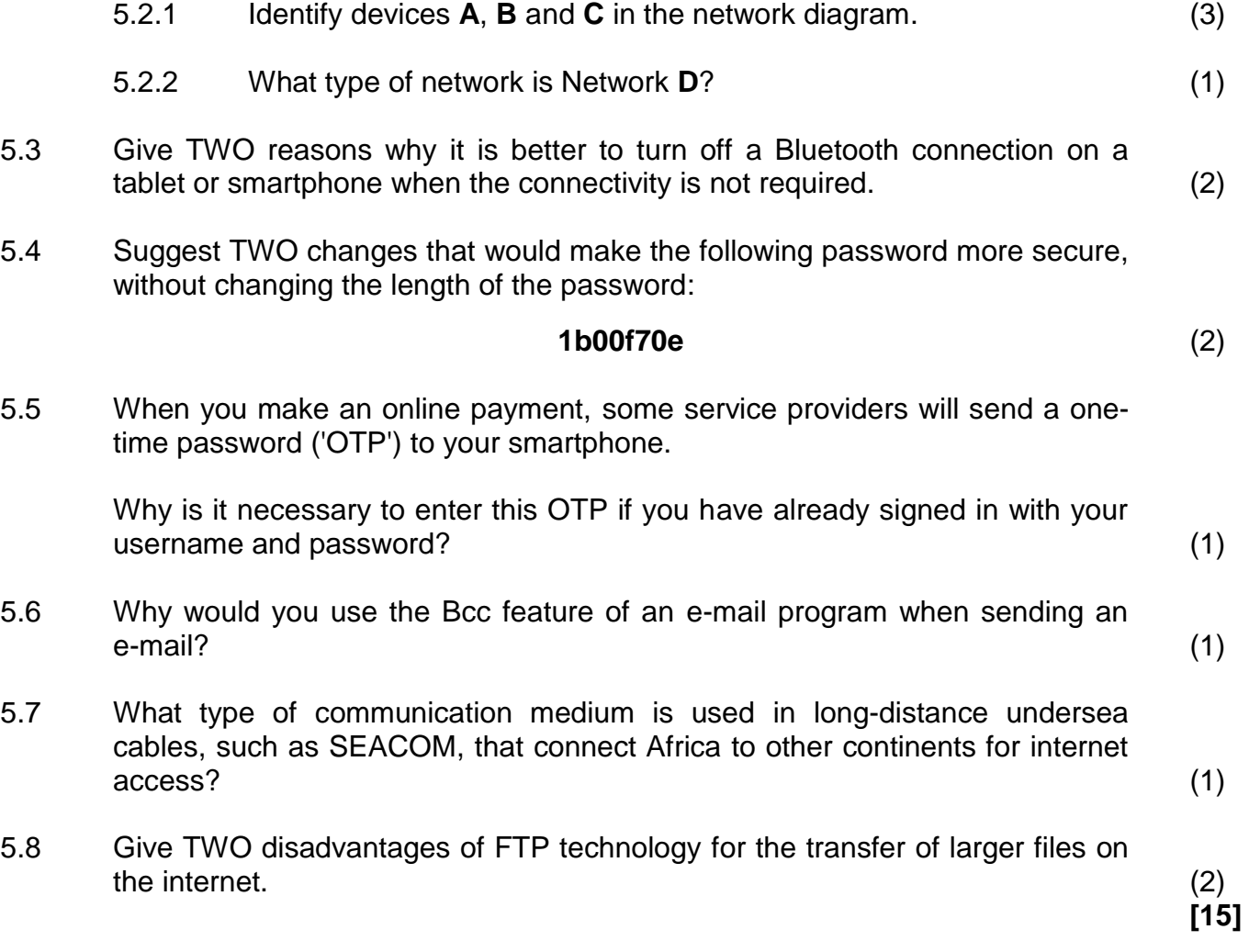

#### **QUESTION 6: INFORMATION MANAGEMENT**

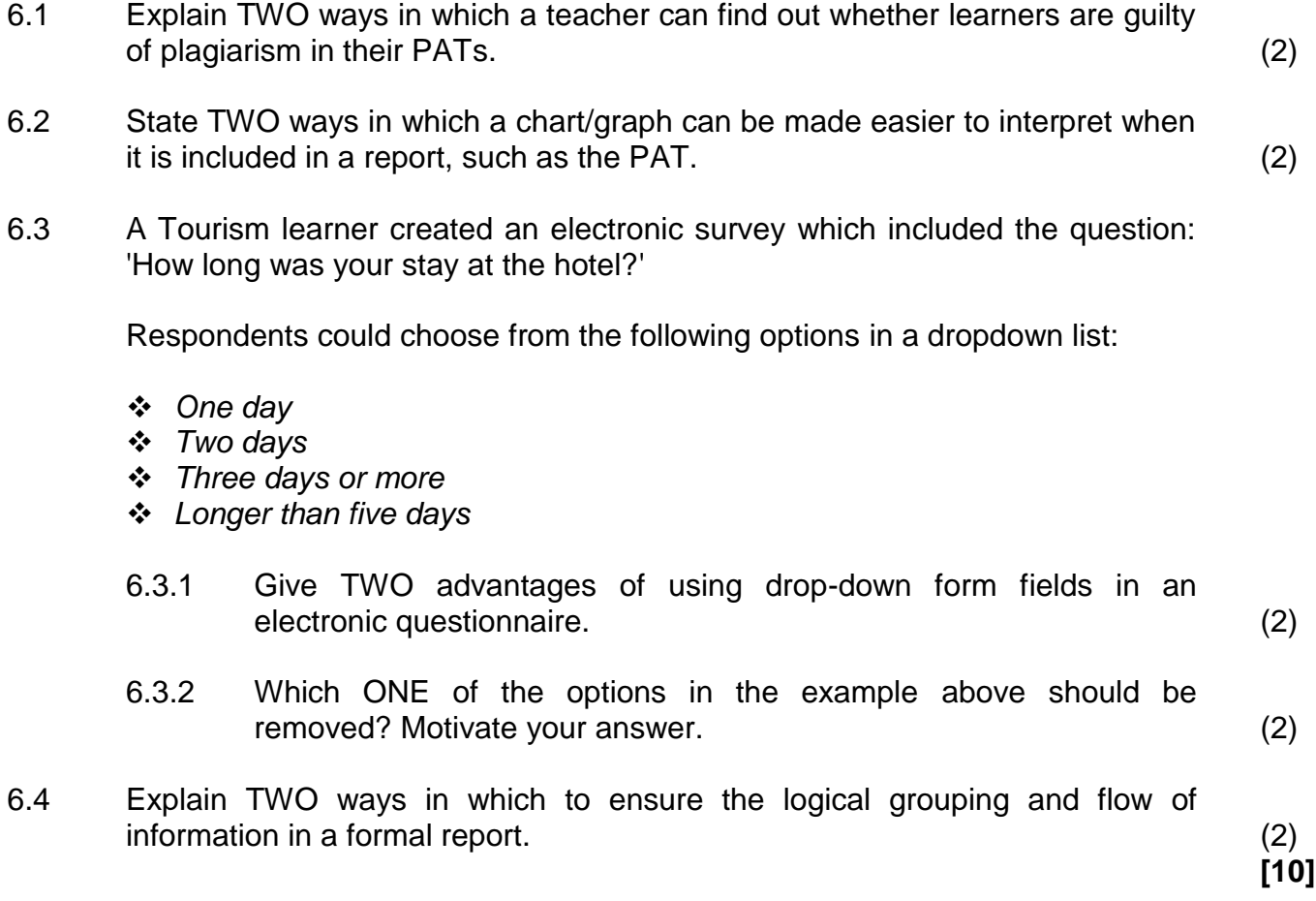

#### **QUESTION 7: SOCIAL IMPLICATIONS**

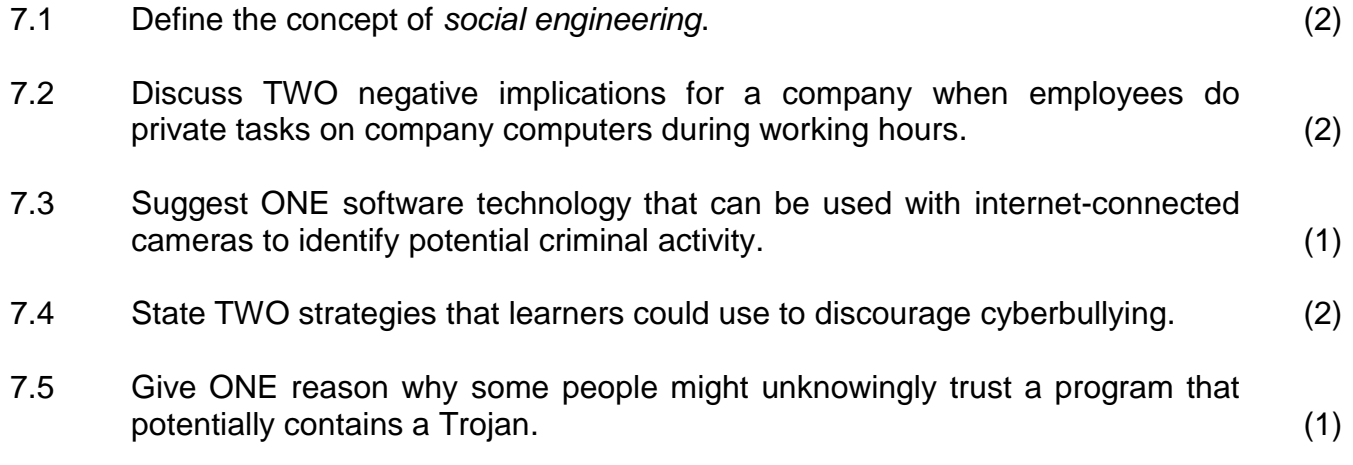

7.6 Study the advertisement below and answer the questions that follow.

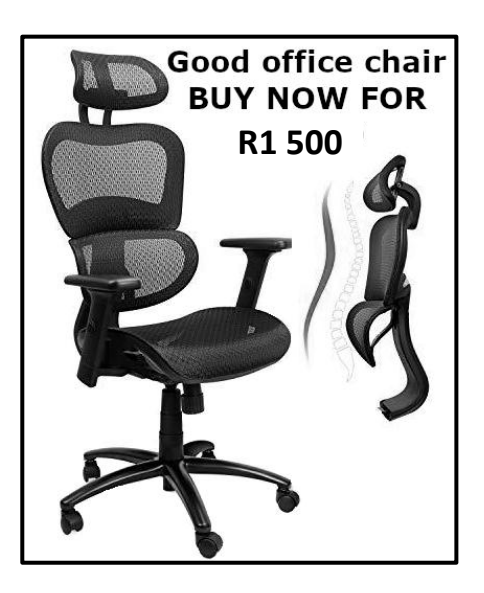

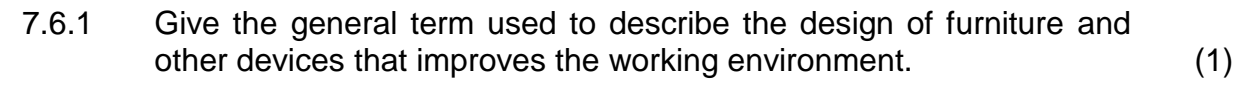

7.6.2 Why will the advertised chair be beneficial for a computer user? (1)

**[10]**

#### **QUESTION 8: SOLUTION DEVELOPMENT**

- 8.1 Give TWO different methods to set the indents in a word processing document. (2)
- 8.2 The Restrict Editing feature on the Developer tab will allow you to control the number of changes that others can make to your electronic form.

Give ONE example of how the editing is limited using this feature. (1)

8.3 You try to open a particular word processing file, which you know you definitely saved on your computer.

Explain why this file does not appear in the list, when you browse for the file. (1)

8.4 What is the purpose of the small square in the bottom right-hand corner of **cell C1**, indicated by the arrow in the screenshot below?

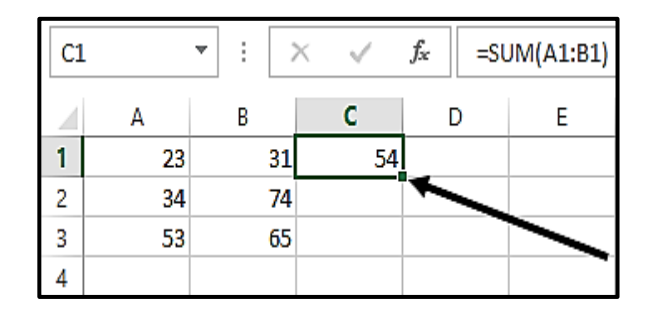

- 8.5 Why should the table range in a VLOOKUP function have an absolute cell reference? (1)
- 8.6 Explain how the data in the 'original data' table below was processed to give the data shown in the 'processed data' table.

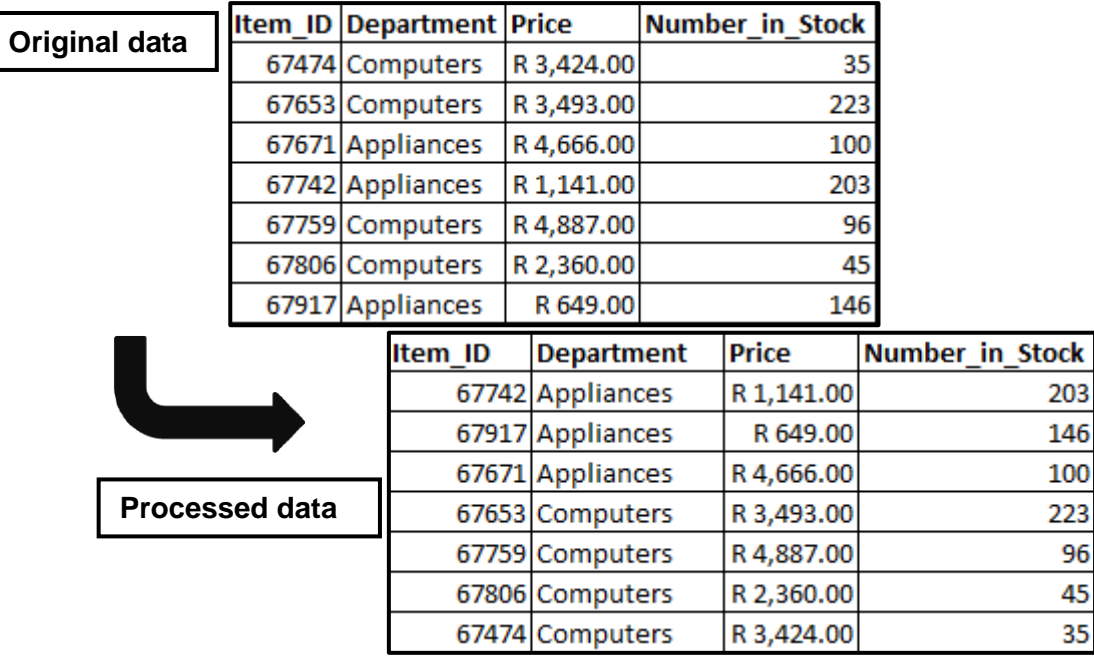

(2)

(1)

- 8.7 A school wishes to send out letters to the parents of the Grade 12 learners, using the mail merge feature of the word processor. The details of the Grade 12 parents are captured in a spreadsheet.
	- 8.7.1 Give ONE reason why the Insert Merge Field option is not available. (1)
	- 8.7.2 Assume that the problem in QUESTION 8.7.1 has been resolved and the merge fields were inserted correctly.

Give a reason why some of the expected records do NOT display in the preview of the mail merge. (1)

- 8.8 Database queries are used to analyse data.
	- 8.8.1 On which database objects can a query be based? (1)
	- 8.8.2 How can you determine the name of the object on which a query is based? (1)
- 8.9 Draw a diagram to show what will be displayed in a web browser when this HTML code is run:

```
<table border="1">
      <tr>
            <td colspan="2">DESCRIPTION</td>
      \langle/tr>
      <tr>
            <td>Item 2</td>
            <td>Item 1</td>
      \langle/tr>
</table>
```
(3) **[15]**

**TOTAL SECTION B: 75**

### **SECTION C: INTEGRATED SCENARIO**

#### **QUESTION 9**

The Covid-19 pandemic necessitated health screening at the entrances to all public facilities, such as schools, libraries and clinics, to limit the spread of the coronavirus.

- 9.1 Give TWO reasons for using ICTs, instead of a pen and paper, to record and manage the health screening data of learners and teachers at a school. (2)
- 9.2 The principal suggests that they buy an electronic tablet to record the health screening data of people entering the school.
	- 9.2.1 Give TWO reasons why you agree with the principal that a tablet would be better than a laptop computer for this purpose. (2)
	- 9.2.2 Give TWO specifications/features of a tablet that you would look for when buying a tablet for this purpose. (2)
- 9.3 The new tablet needs to be connected to the school network so that the captured data can be sent to the school server which is located on the third floor.
	- 9.3.1 How will the tablet communicate with the server at the school? (1)
	- 9.3.2 The tablet does not always connect to the network at the school entrance.

Suggest TWO ways to correct this problem. (2)

9.4 The screenshot of part of a spreadsheet below shows some health screening data of the learners:

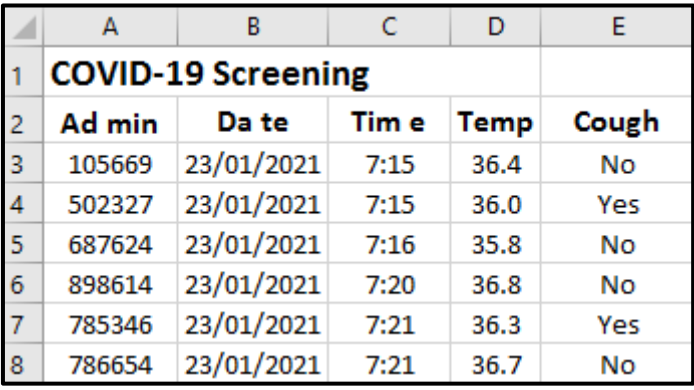

- 9.4.1 Which spreadsheet feature can be used to get rid of the unnecessary spaces in the headings in **row 2**? (1)
- 9.4.2 Which spreadsheet feature would you use in **column D** to automatically highlight a value if a temperature above 38 degrees is entered? (1)
- 9.4.3 Give the spreadsheet function that you would use to determine how many learners have a cough, based on the data in **column E**. (1)

*Copyright reserved Please-turn-over-copyright reserved Please-turn-over-copyright reserved* 

9.5 Below is the Design View of a database table with learner information and the field properties sheet of the **Date of birth** field.

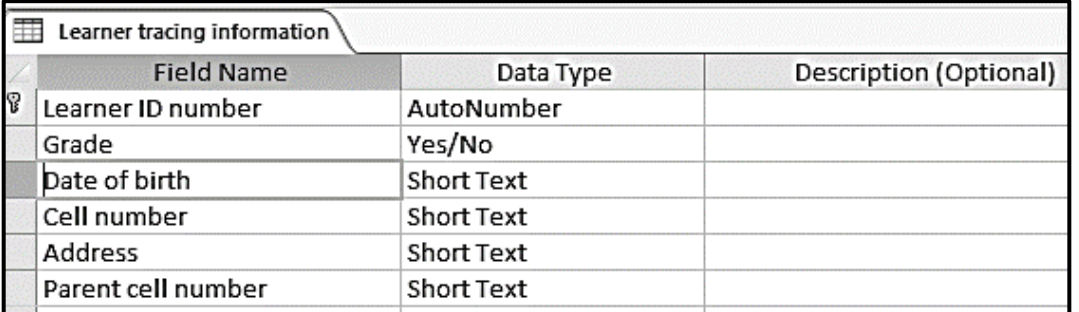

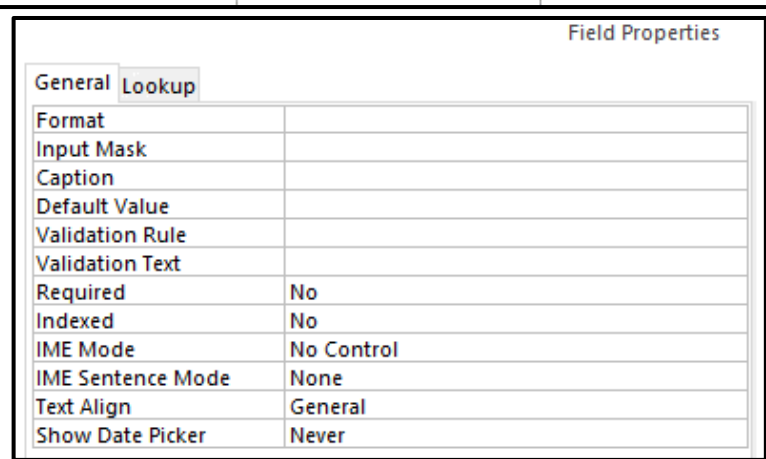

- 9.5.1 Suggest THREE improvements that could be made to the **Date of birth** field to ensure the entry of valid data. (3)
- 9.5.2 Why is it good practice to complete the Description options for each field in the design of the table? (1)
- 9.6 Give TWO reasons for making a cloud backup of the data. (2)
- 9.7 State TWO ways in which the school could share the learners' health information electronically with the district office. (2)
- 9.8 Learners must have accurate information about Covid-19 to protect themselves from possibly contracting the virus.
	- 9.8.1 The Life Orientation teacher gives the learners a long website address that links to factual information.

What service would you use to make it easy to enter or remember this website address? You may use specific examples. (1)

- 9.8.2 Explain TWO ways in which the creators of fake information make the information seem real or believable. (2)
- 9.8.3 State TWO ways in which learners can avoid being fooled into believing fake information. (2) (2)

**[25]**

#### **QUESTION 10**

The various Covid-19 protocols that were imposed by the government to restrict the spread of the virus impacted on school attendance.

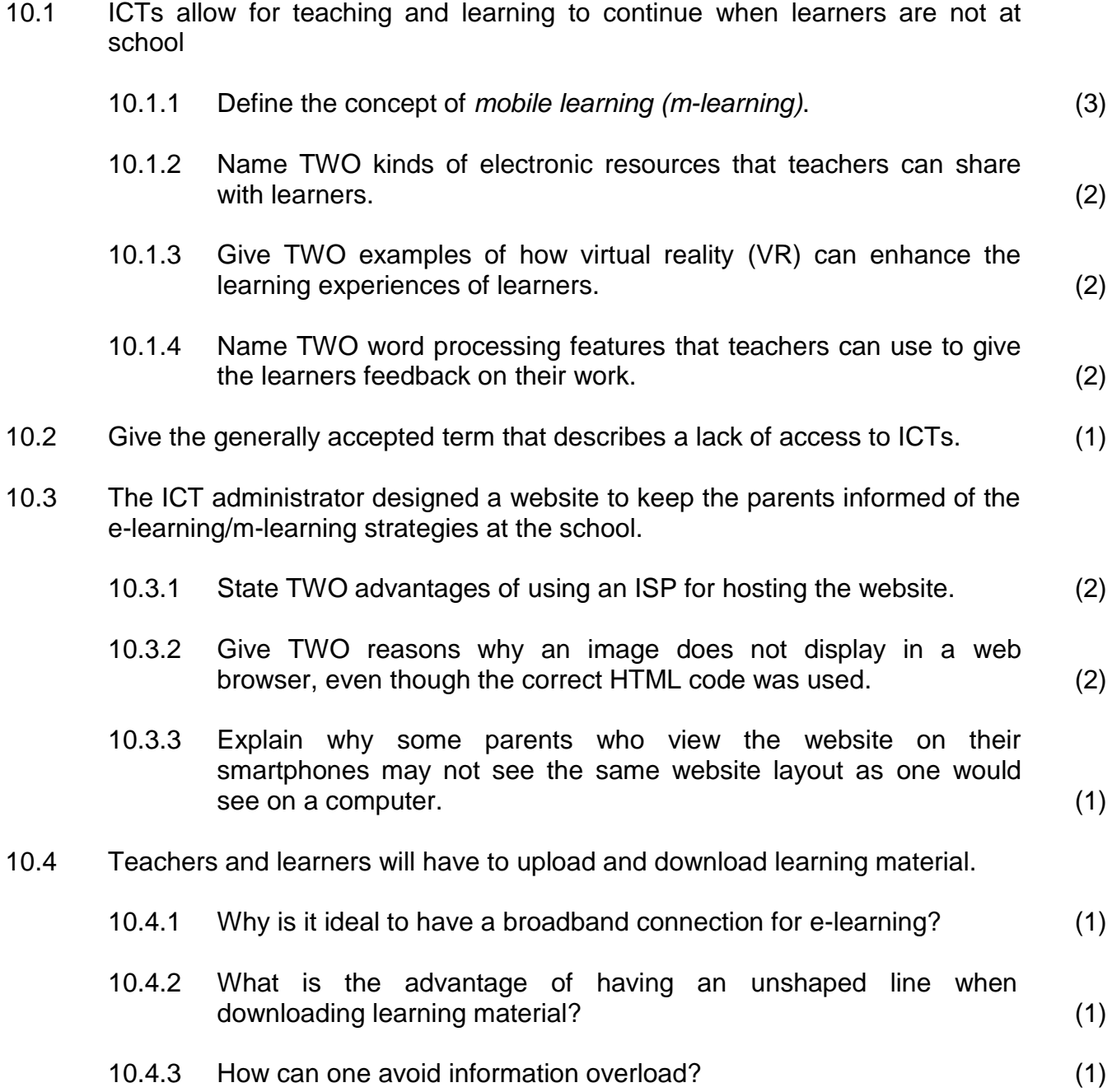

10.5 The school received a donation of computing devices to assist the learners.

Give TWO criteria to determine if the donated devices can be used for learning purposes. (2)

- 10.6 Name TWO technologies that can assist in controlling the stock of the devices. (2)
- 10.7 The school uses a database to keep track of the sponsors and the donated devices.
	- 10.7.1 Give ONE reason why a database is more suitable than a spreadsheet to store information of donated items. (1)
	- 10.7.2 A spreadsheet graph will be used to indicate the value of the devices donated by each sponsor.

How would you create this graph without having to retype the data from the database into the spreadsheet? (1)

10.7.3 This graph must be inserted into a word processing document.

How would you ensure that the graph updates when the data in the spreadsheet changes? (1)

> **TOTAL SECTION C: 50 GRAND TOTAL: 150**

**[25]**